## SAP ABAP table RSPODEVT {Spool: Entry for Device Description}

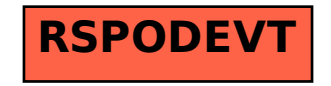